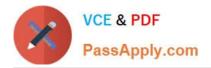

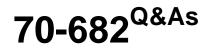

Pro. Upgrading to Windows 7 MCITP Enterprise Desktop Support Technician

# Pass Microsoft 70-682 Exam with 100% Guarantee

Free Download Real Questions & Answers **PDF** and **VCE** file from:

https://www.passapply.com/70-682.html

## 100% Passing Guarantee 100% Money Back Assurance

Following Questions and Answers are all new published by Microsoft Official Exam Center

Instant Download After Purchase

- 100% Money Back Guarantee
- 😳 365 Days Free Update
- 800,000+ Satisfied Customers

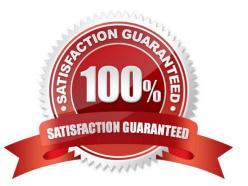

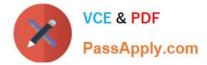

#### **QUESTION 1**

You work as the administrator of the ABC.com network consisting of a single Active Directory domain spread over two sites, a main office and a branch office. The two offices are not connected by a direct network connection.

Company policy states that all servers must be located in the main office. All servers on the network run Windows Server 2008 and all client computers run Windows 7 Enterprise.

All servers have static IP addresses. A server named ABC-DHCP01 assigns IP addresses to the client computers in the main office. Client computers in the branch office use static IP addresses.

ABC.com contains a Sales department. Users in the Sales department use portable laptop computers. Sales users will now spend time working in both the main office and the branch office. When the Sales users travel to the branch office,

they take their laptop computers with them. The Sales users report that when they connect their laptops to the branch office network, they are unable to access network resources.

You need to configure the Sales user\\'s laptops so that they can access branch office resources when in the branch office and main office resources when in the main office.

How should you configure the Sales user\\'s laptops?

- A. Configure a static IP address for the TCP/IP properties.
- B. Configure the TCP/IP properties to automatically obtain an IP address.
- C. Configure a static IP address under the alternate configuration tab of the TCP/IP properties.
- D. Configure the laptops to use DirectAccess.

Correct Answer: C

#### **QUESTION 2**

This guestion is the first in a series of guestions that all present the same scenario. For your convenience, the scenario is repeated in each question. Each question presents a different goal and answer choices, but the text of the scenario is exactly the same in each question in this series. Start of repeated scenarioYou are an enterprise desktop support technician for Contoso, Ltd. IP AddressingContoso has one office. The IP addressing for Contoso is configured as shown in the following table. Active Directory ConfigurationYou have an Active Directory forest that contains one domain named contoso.com. All domain controllers run Windows Server 2008 R2. An OU exists for each department in the company. The MainOffice Users and Computers OU contains the OUs for each department in the company. The Users OUs contains the user accounts for each department. The Computers OUs contain the computer accounts for each department. The Domain Controllers OU contains the computer accounts for all domain controllers. The Servers OU contains the computer accounts for all other servers. Custom Group Policy objects (GPOs) are linked to each departmental OU, the Domain Controllers OU, and the Servers OU. Server ConfigurationThe relevant servers are configured as shown in the following table. A year ago, a Windows Server 2008 R2 VPN server was deployed. Ten sales users participated in a pilot project to test the new VPN. The pilot project lasted two months. After the pilot project, the VPN server was put into production. The VPN server allows L2TP/IPSec-based VPN connections only. The VPN server requires certificate authentication. Printer ConfigurationNetwork printers are located in a single room on each floor. Users can search Active Directory to find printers that are nearby. Print1 is the print server for all printers. Client Computer ConfigurationMost users have desktop computers. Several users in the sales and management departments have portable computers because they travel frequently. All client computers run Windows 7 Enterprise. The Windows Internet Explorer proxy settings are configured on all client computers by using a GPO named GPO-IE. GPO-IE is linked

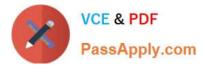

to the domain. All users in the company use a custom application named App1. App1 is manually installed on all client computers. A new version of App1 is available. Some features in the new version of App1 are incompatible with the Changed with the DEMO VERSION of CAD-KAS PDF-Editor (http://www.cadkas.com). previous version of App1. End of repeated scenario The help desk reports that several users use the previous version of App1, which causes some data to become corrupt. You need to recommend a solution to prevent all users from using the previous version of App1. What should you recommend?

| Computer location | IP address range | DNS server                | Default gateway |
|-------------------|------------------|---------------------------|-----------------|
| Server room       | 10.10.0.0/24     | 10.10.0.10,<br>10.10.0.11 | 10.10.0.1       |
| Perimeter network | 10.10.1.0/24     |                           | 10.10.1.1       |
| Floor 1           | 10.10.10.0/24    | 10.10.0.10, 10.10.0.11    | 10.10.10.1      |
| Floor 2           | 10.10.20.0/24    | 10.10.0.10,<br>10.10.0.11 | 10.10.20.1      |
| Floor 3           | 10.10.30.0/24    | 10.10.0.10,<br>10.10.0.11 | 10.10.30.1      |

| Server<br>name | Role                                                | IP address |
|----------------|-----------------------------------------------------|------------|
| DC1            | Domain controller, DNS server                       | 10.10.0.10 |
| DC2            | Domain controller, DNS server                       | 10.10.0.11 |
| Print1         | Print server                                        | 10.10.0.20 |
| CA1            | Enterprise root certification<br>authority (CA)     | 10.10.0.25 |
| Proxy1         | Forefront Threat Management<br>Gateway (TMG) server | 10.10.1.1  |
| VPN1           | VPN server                                          | 10.10.1.30 |

A. that a domain administrator create a GPO linked to the domain and configure AppLocker settings in the GPO

B. that a domain administrator create a GPO linked to the domain and configure Software Installation settings in the GPO

C. that the new version of App1 be added to the Data Execution Prevention (DEP) settings on each client computer

D. that the previous version of App1 be added to the Data Execution Prevention (DEP) settings on each client computer

Correct Answer: A

### **QUESTION 3**

You have a computer that runs Windows XP and a USB drive that is protected by using BitLocker To Go. You need to ensure that you can copy files from the computer to the USB drive. The solution must retain the existing files on the USB drive. What should you do?

A. From a computer that runs Windows 7, change the file system of the USB drive.

B. From a computer that runs Windows 7, disable BitLocker To Go for the USB drive.

C. Log on to Windows XP as member of the Administrators group.

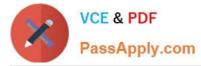

D. Log on to Windows XP by using a user account that has an Encrypting File System (EFS) certificate.

Correct Answer: B

#### **QUESTION 4**

You have a computer that runs Windows 7. You log on to the computer by using a user account that is a member of Administrators group. From Windows Explorer you open

A. \windows\system32\drivers\etc\hosts in Notepad. You attempt to save the file and receive the Save As dialog box. You need to ensure that you can save changes to C.\windows\system32\drivers\etc\hosts. What should you do?

B. Stop the Windows Search service.

C. Remove the inherited permissions from the file.

D. Start Windows Notepad by using elevated privileges.

E. Change the User Account Control (UAC) settings to Notify me only when program try to make changes to my computer.

Correct Answer: C

#### **QUESTION 5**

You deploy a Windows 7 Enterprise image to a computer on the network. You need to display the detailed activation and license status of the computer. What should you run?

- A. Msconfig.exe
- B. Slui.exe
- C. SImgr.vbs and specify the dli parameter
- D. Winrm.vbs and specify the id parameter

Correct Answer: C

70-682 VCE Dumps

70-682 Exam Questions

70-682 Braindumps

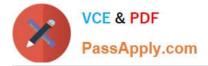

To Read the Whole Q&As, please purchase the Complete Version from Our website.

# Try our product !

100% Guaranteed Success
100% Money Back Guarantee
365 Days Free Update
Instant Download After Purchase
24x7 Customer Support
Average 99.9% Success Rate
More than 800,000 Satisfied Customers Worldwide
Multi-Platform capabilities - Windows, Mac, Android, iPhone, iPod, iPad, Kindle

We provide exam PDF and VCE of Cisco, Microsoft, IBM, CompTIA, Oracle and other IT Certifications. You can view Vendor list of All Certification Exams offered:

## https://www.passapply.com/allproducts

## **Need Help**

Please provide as much detail as possible so we can best assist you. To update a previously submitted ticket:

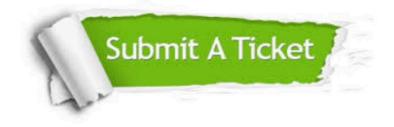

#### **One Year Free Update**

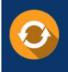

Free update is available within One Year after your purchase. After One Year, you will get 50% discounts for updating. And we are proud to boast a 24/7 efficient Customer Support system via Email.

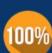

Money Back Guarantee To ensure that you are spending on quality products, we provide 100%

money back guarantee for 30 days

from the date of purchase

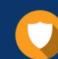

#### Security & Privacy

We respect customer privacy. We use McAfee's security service to provide you with utmost security for your personal information & peace of mind.

Any charges made through this site will appear as Global Simulators Limited. All trademarks are the property of their respective owners. Copyright © passapply, All Rights Reserved.